## Улыбайтесь!

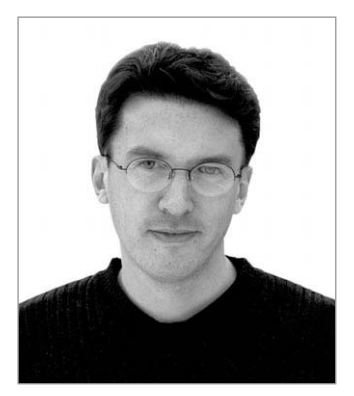

#### **Приветствую старых и новых знакомых!**

Достаточно распространенная шутка советует: «Улыбайтесь! Это всех раздражает!» Как видим, при желании даже из улыбки (мимического движения, по определению показывающего расположение к смеху и радости) при желании можно сделать источник раздражения. А еще улыбки бывают злыми, горькими, саркастическими... В общем, не очень хорошими. Впрочем, в отличие от Японии, где принято улыбаться по любому поводу, Россию нельзя считать страной улыбок. Скорее, наоборот, нас узнают за границей по отсутствию привычки улыбаться.

Чего нельзя сказать о редакции Chip с ее позитивным настроем на жизнь. Мы улыбаемся и шутим часто и с удовольствием для себя и окружающих. Вот и сегодня, в связи с апрелем, мы решили сделать не совсем обычный номер. В нем нет шуток и розыгрышей, зато есть наши лица, в большинстве своем веселые. Ведь серьезное лицо — это еще не признак ума. Улыбайтесь и вы!

Просто потому, что жизнь прекрасна, а на улице весна. Или просто так ;)

> С наилучшими пожеланиями, главный редактор Chip

> > **Андрей Кокоуров** akokourov@ichip.ru

Along

## **«Кто хочет знать, читает Chip!»**

# Содержани

#### **NOTES**

Информация из мира компьютеров и коммуникаций

#### 14 HARDWARE

#### 16 Глобальная минимизация

Ноутбуки становятся легче и тоньше, срок их работы без подзарядки увеличивается, а вычислительная мощность растет

#### 20 CeBIT 2003

Все о новинках, показанных на прошедшей выставке в Ганновере

#### 26 Бугатти на столе

Моддинг уже вышел за рамки банального раскрашивания корпусов, и теперь основным ограничением является ваша фантазия

#### 32 Объективно качественно

Тестирование 19 моделей фотокамер среднего уровня

#### 46 Великие комбинаторы

Идеальная многофункциональная машина для офисной работы за \$200? Это не фантастика. Это реальность

#### 52 Что нам стоит Radeon настроить?

Чип R300 можно смело называть идеальной микросхемой практически бесплатно увеличиваем его быстродействие вдвое

#### 56 Рождение матери

Эксклюзивный материал о технологическом процессе производства материнской платы

62 Hardware-express Dazzle TV Photo Show, ECS I-Buddie A929, BTC 8180

#### 66 INTERNET

- 68 «Хау! Я сказал Enter» Развитие Интернета в Перу
- 72 Слухи о гибели Интернета преувеличены Каков Интернет сегодня? Что ждет его в будущем? Мнения специалистов на этот счет довольно сильно отличаются
- 78 Двоюродные братья Интернета Слово «Сеть» мы считаем синонимом Интернета. Но есть и другие сети, объединяющие значительное число пользователей
- 82 Нужно ли форсировать движок? Современные web-технологии предоставляет мощные средства разработки сайтов. Но всегда ли стоит их применять?

#### 86 Номера ICQ не растут в огороде

Каждый пользователь, у которого есть ICQ, привык к своему номеру. Но в один прекрасный день у вас его могут просто украсть

#### 90 Site Review

Претенденты на получение Национальной интернет-премии

### з2 Объективно качественно

Возрастающий с каждым днем спрос на цифровые фотокамеры среднего **УДОВНЯ ПРИВОДИТ К ТОМУ.** что производители, желая продать как можно больше экземпляров. обязаны постоянно улучшать характеристики своих продуктов. Подобрать идеальную модель сегодня поможет наше тестирование

46

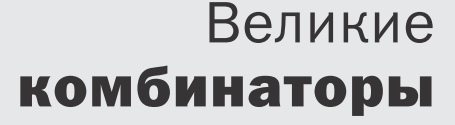

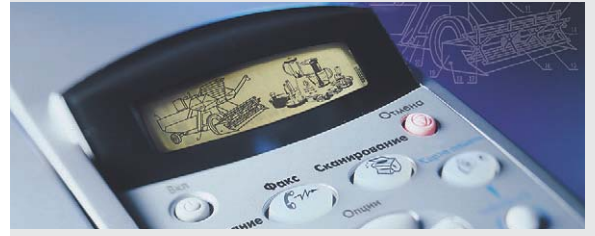

Настоящий офисный трудяга - это то, что можно сказать об устройстве, которое без устали будет печатать, сканировать и копировать. Проведенное тестирование «трудяг» показало, что можно купить хорошую вещь задешево, а можно плохую задорого

72

Слухи о гибели Интернета преувеличены

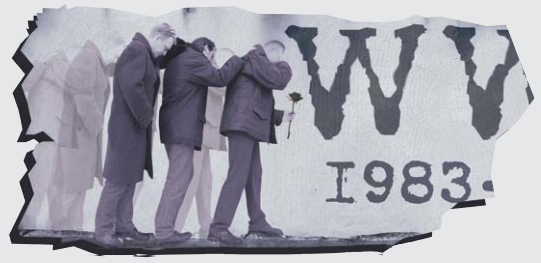

Интернет уже стал частью человеческой цивилизации. В нем происходит обмен информацией, общаются люди из разных стран и с разных континентов, заключаются сделки... Между тем мнения специалистов о дальнейшей судьбе Глобальной сети неоднозначны

#### **Homepa ICQ** 86 не растут в огороде

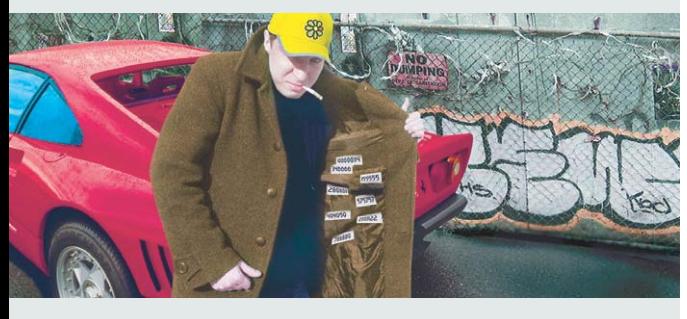

В наши дни предметом купли-продажи становится все, даже такие неосязаемые веши, как номер ICQ. А поскольку все «красивые» номера, которые легко запоминаются, уже заняты, то продавцы получают их зачастую нечестными способами

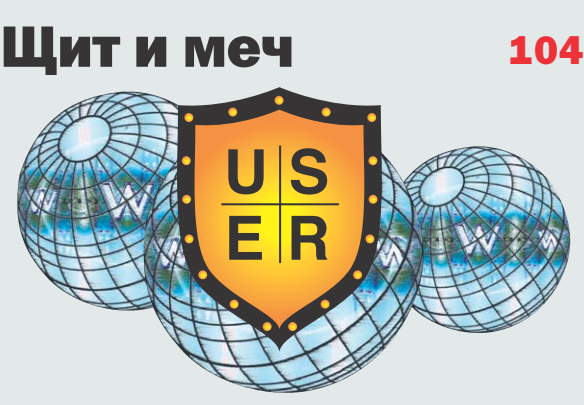

Проблемы сетевой безопасности касаются всех пользователей Интернета. Установка брандмауэров создаст ложное чувство безопасности, их следует правильно настроить и проверить свою систему на уязвимость специальным ПО

## KDE: путь к идеалу

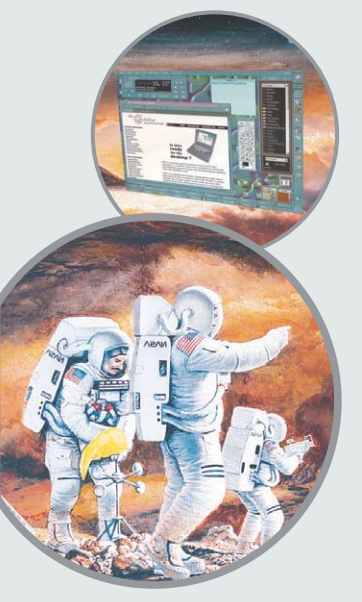

Благодаря многочисленным нововведениям и усовершенствованиям, как в области интерфейса, так и в функциях отдельных приложений, третья версия популярнейшей графической среды для Linux - KDE - по своей простоте и удобству может поспорить с Windows XP

122

#### **COMMUNICATIONS** Мобильная рокировка При смене оператора важно сохранить всю личную информацию, накопленную на SIM-карте Полицейские и воры Похищение абонентской базы MTC показало призрачность конфиденциальности данных Шит и меч Сетевая безопасность зависит не только от совершенства средств защиты, но и от умелого их применения

#### Полоса пропускания

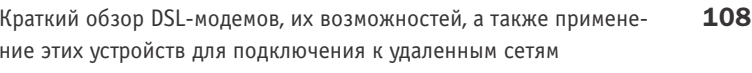

#### **Communication Express** 114 Alcatel OT 525, OMNI 56K Uno, Siemens S55 **SOFTWARE** Светлый образ любимого CD Обзор программ - эмуляторов CD-привода 118 **KDE: путь к идеалу** С выходом новой версии популярной графической оболочки ОС  $122$ Linux стала еще ближе и понятнее простому пользователю Новая жизнь старых машин  $126$ Если у вас есть устаревший морально и физически компьютер, не выбрасывайте его. Попробуйте установить на него Linux В помощь меценатам 130 Сравнительный обзор программ для генерации web-галерей Software: короткие рецензии 134 K-Meleon 0,7, Oriens Enchanser GOLD и другие программы **CHIP CD** Первое, второе и Гольфстрим 138 Краткое описание программ на Chip CD **REVIEW** Смайлики: история и современность Псевдографика, изображающая эмоции в тексте, давно стала час-142 тью сетевой культуры Linux ин да business Достойная альтернатива коммерческому ПО 144 **FAQ** Ваши вопросы - наши ответы 148 **Новинки российского рынка CD** 150 Книжное обозрение 154 **SOLUTIONS**

#### «Окна» для похода

156 Настройка ноутбука своими силами для нормальной работы в Windows XP

94

98

 $104$